# **Wheel.lvlib:Wheel\_Get\_Value.vi**

Help by FRC Team 836

This VI will return the actual set parameters of wheel.

Wheel DevRef Out =  $\frac{336}{\sqrt{95}}$ Numeric

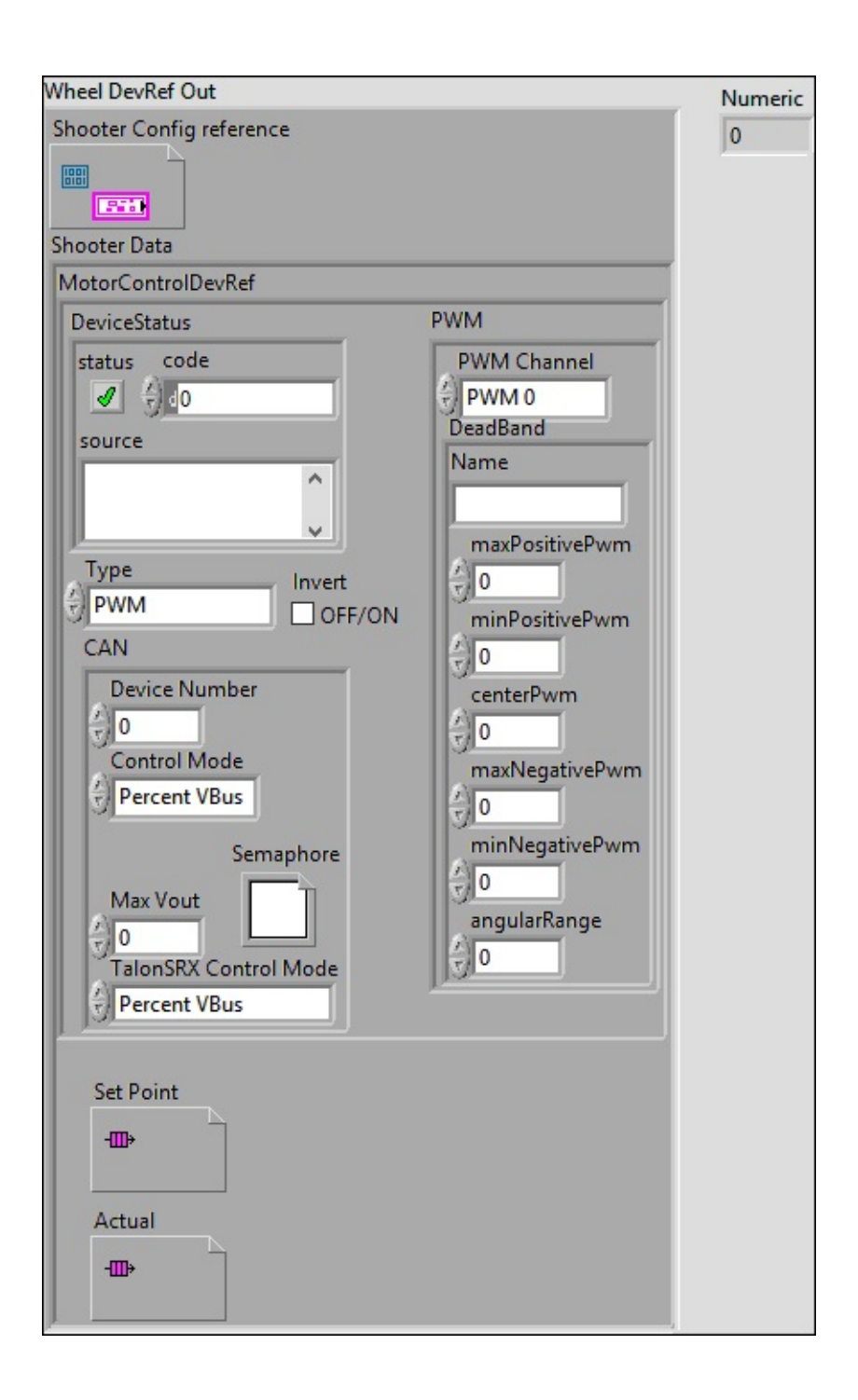

# **Wheel DevRef Out**

**Shooter Config reference**

## **Shooter** Data

## **MotorControlDevRef**

#### **DeviceStatus**

#### **status**

**status** is TRUE (X) if an error occurred or FALSE (checkmark) to indicate a warning or that no error **TER** occurred.

Right-click the **error in** control on the front panel and select **Explain Error** or **Explain Warning** from the shortcut menu for more information about the error.

#### **code**

**code** is the error or warning code.

Right-click the **error in** control on the front panel and select **Explain Error** or **Explain Warning** from the shortcut menu for more information about the error.

#### **source**

**source** describes the origin of the error or warning.

**Right-click the error in control on the front panel and** select **Explain Error** or **Explain Warning** from the shortcut menu for more information about the error.

# **Type**

**EE** PWM

**PWM** Channel

**BED** DeadBand

**Name**

**maxPositivePwm**

**minPositivePwm**

**centerPwm** 

**maxNegativePwm**

**minNegativePwm**

**LUIGH** angularRange

**CAN** 

**<u><b>WEF**</u> Device **Number** 

**Control Mode**

**Semaphore**

**semaphore** is a reference to an existing or newly created semaphore.

**Max** Vout

# **TalonSRX Control Mode**

**Control Mode** specifies how the Talon SRX will control the motor. Percent VBus is the standard openloop mode that is also accessible via the PWM interface on the Talon SRX.

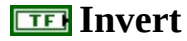

**Set** Point

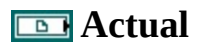

**Numeric** 

Help by FRC Team 836 This VI will return the actual set parameters of wheel.

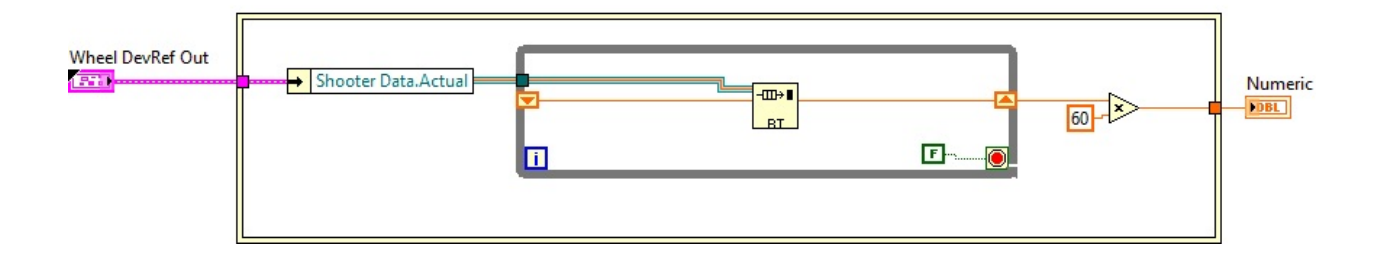

Wheel.lvlib:Config.ctl

 $\mathbb{C}^*$  C:\Program Files (x86)\National Instruments\LabVIEW 2015\user.lib\836-Library\Motion Control\Shooter\_Wheel\Config.ctl

WPI\_MotorControlType.ctl

C:\Program Files (x86)\National Instruments\LabVIEW 2015\vi.lib\Rock Robotics\WPI\MotorControl\WPI\_MotorControlType.ctl

WPI\_CANTalonSRX\_APIControlMode.ctl

 $\left[\frac{1}{12}\right]$ C:\Program Files (x86)\National Instruments\LabVIEW 2015\vi.lib\Rock Robotics\WPI\CAN\TalonSRX\WPI\_CANTalonSRX\_APIControlMode.ctl

Wheel.lvlib:WheelControl.ctl

C:\Program Files (x86)\National Instruments\LabVIEW 2015\user.lib\836- Library\Motion Control\Shooter\_Wheel\WheelControl.ctl

Wheel.lvlib:Data.ctl

 $\mathbb{C}^*$  C:\Program Files (x86)\National Instruments\LabVIEW 2015\user.lib\836-Library\Motion Control\Shooter\_Wheel\Data.ctl

WPI\_PWMDeadband.ctl

PWM Dead

 $\frac{\text{Decay}}{\text{End }K}C$ :\Program Files (x86)\National Instruments\LabVIEW 2015\vi.lib\Rock Robotics\WPI\PWM\WPI\_PWMDeadband.ctl

WPI\_MotorControlDeviceRef.ctl

Motor

EFE C:\Program Files (x86)\National Instruments\LabVIEW 2015\vi.lib\Rock Robotics\WPI\MotorControl\WPI\_MotorControlDeviceRef.ctl

FPGA\_DIOPWMChannel.ctl

 $\frac{\text{FWHM}}{\text{Chymol}}$  C:\Program Files (x86)\National Instruments\LabVIEW 2015\vi.lib\Rock Robotics\SystemInterfaces\DIO\FPGA\_DIOPWMChannel.ctl

Semaphore RefNum

C:\Program Files (x86)\National Instruments\LabVIEW 2015\vi.lib\Utility\semaphor.llb\Semaphore RefNum

WPI\_CANJaguar\_ControlMode.ctl

 $\left[\frac{1}{\sqrt[3]{\epsilon}}\right]$ C:\Program Files (x86)\National Instruments\LabVIEW 2015\vi.lib\Rock Robotics\WPI\CAN\Jaguar\SubVIs\WPI\_CANJaguar\_ControlMode.ctl

"Wheel.lvlib:Wheel\_Get\_Value.vi History"

Current Revision: 12

# **Position in Hierarchy**

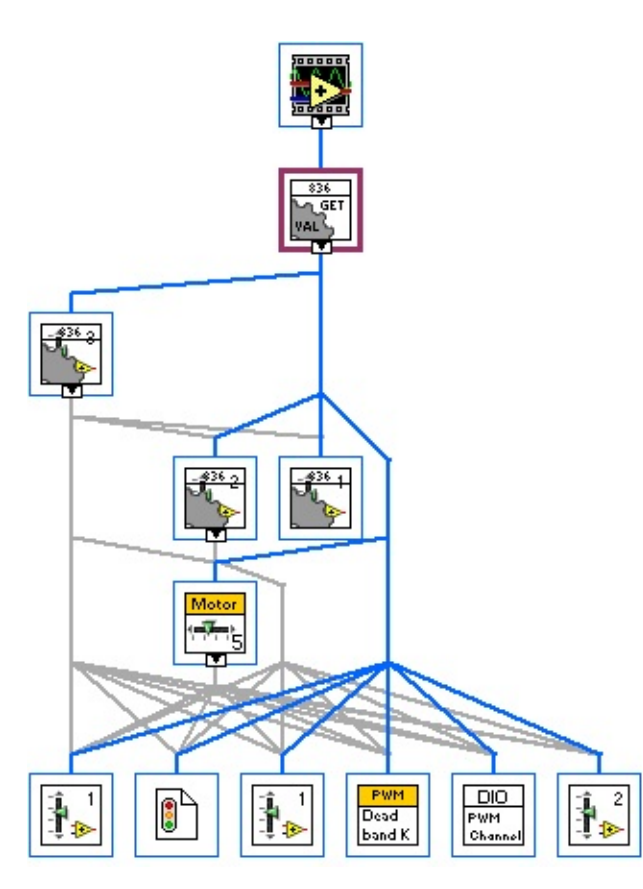

**Iconified Cluster Constants**